SLOVENSKÁ POĽNOHOSPODÁRSKA UNIVERZITA V NITRE Fakulta agrobiológie Ústav rastlinných

Fakulta agrobiológie

a potravinových zdrojov a environmentálnych vied

doc. Ing. Janka Nôžková, PhD. Ing. Ján Gažo, PhD. Ing. Marián Miko, CSc.

## **ANALÝZA DÁT V AGROBIOLÓGII**

Štvrté upravené a doplnené vydanie

Nitra 2021 Vydala Slovenská poľnohospodárska univerzita v Nitre vo Vydavateľstve SPU

## **OBSAH**

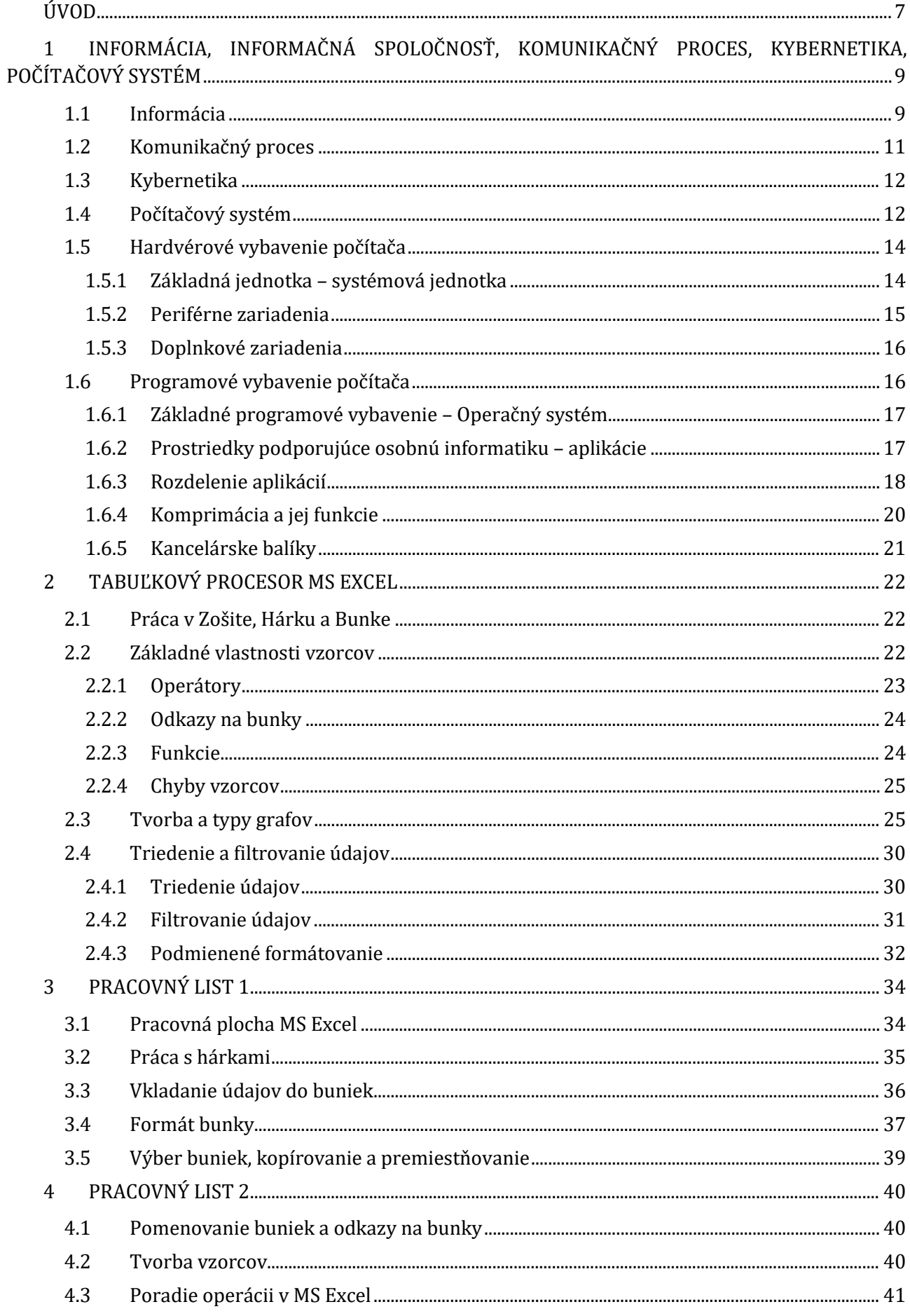

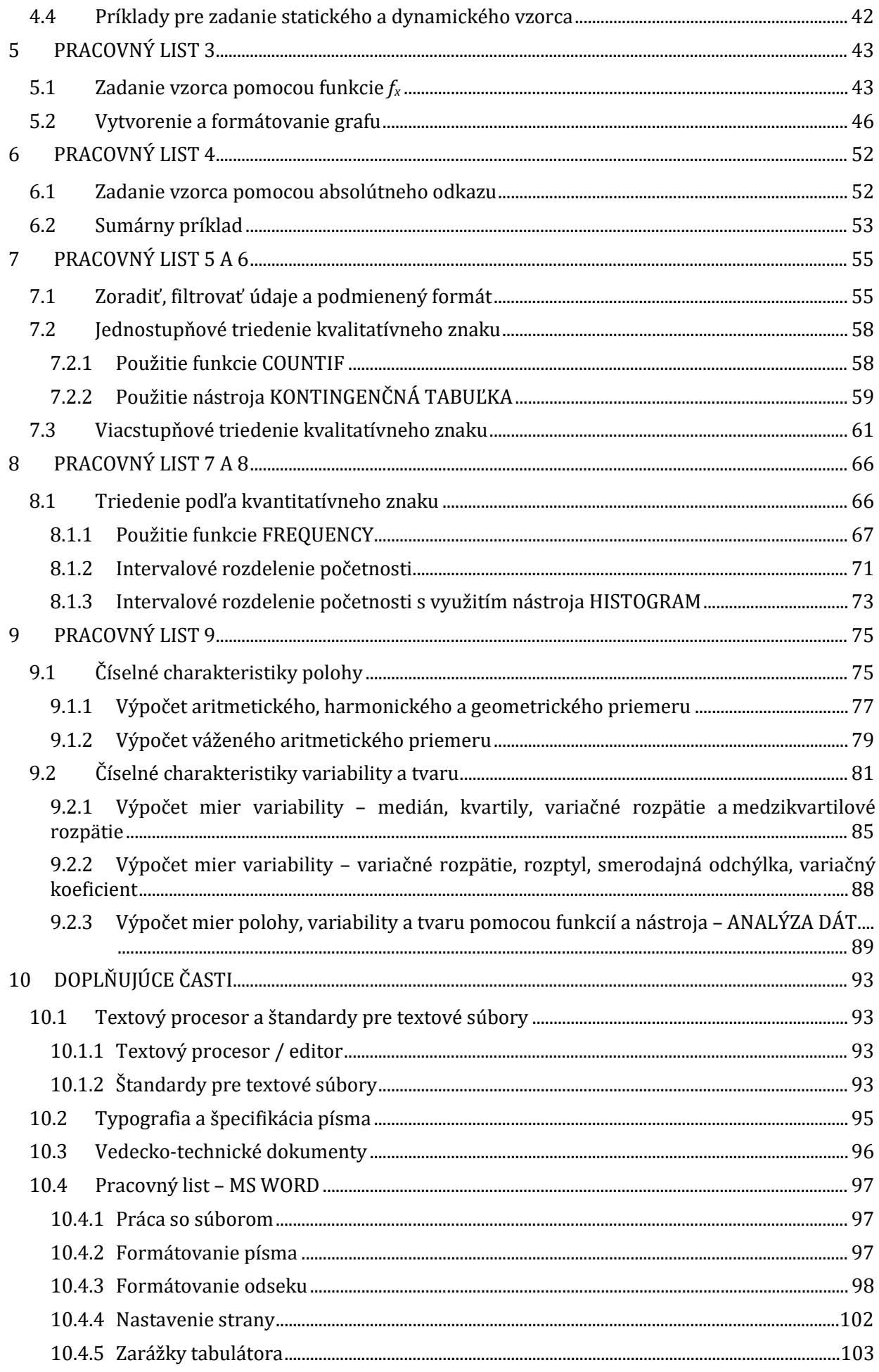

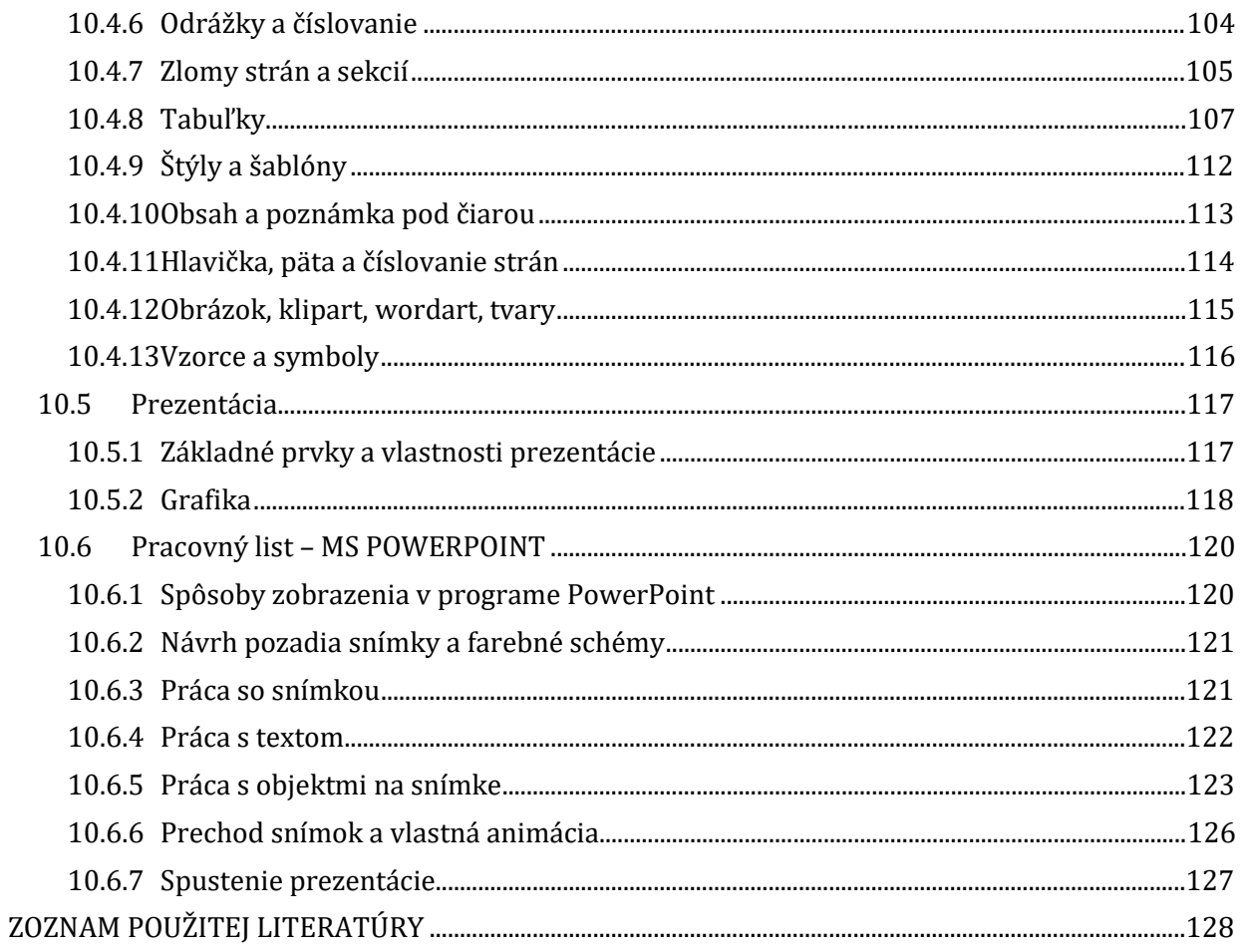